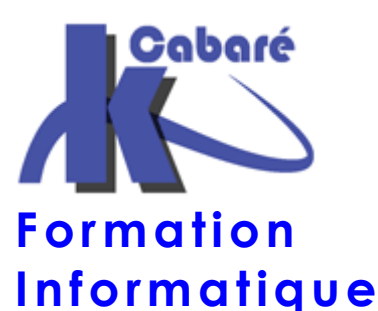

# **FORMATION SEVEN SR-10**

# **FORMATION CLIENT SEVEN SYSTEME**

**Formation Seven - Formation Windows Seven - SEVEN - Système Windows – Administration Seven – Formation Administrer Seven** 

Organisme de Formation<br>immat. N° 82 38 01818 38  $immat.$   $N^{\circ}$  82 38 Région Rhône – Alpes

- Savoir installer un système SEVEN Windows ou Windows 2008 et faire face au quotidien à la plupart des tâches nécessaires au déploiement et à la maintenance
- Faire le lien avec Windows XP, comprendre les évolutions et les changements principaux

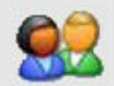

### **Public et Connaissance Préalables formation Windows Seven**

- Tous technicien, responsable maintenance et/ou ingénieur souhaitant acquérir une bonne visions des Systèmes Windows SEVEN ou Windows Serveur 2008
- Ce stage n'est pas un stage utilisateur, mais un stage technique. Une bonne maîtrise de Windows XP est un plus pour valider les apports de la formation

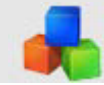

# **Méthode formation Windows Seven**

- Alternance d'exposés théorique et de mise en pratique sur les postes de travail SEVEN.
- Pour chaque notion abordée, un rappel de Windows XP peut être fait si nécessaire pour mieux cerner les évolutions et les changements intervenus.
- 6 Stagiaire maximum, 1 poste par stagiaire

# **Durée Matériel et Support de formation**

- Durée de 07 h pour 1 journée complète, éligible DIF
- Un ordinateur par personne, vidéo projecteur dans la salle, imprimante laser, accès internet
- Support de cours spécifique à la formation, développé par le formateur

# **Validation des Compétences**

- Exercices pratiques avec corrections, réalisés tout au long de la formation
- Attestation de présence en fin de stage

# **Commentaires formation Windows Seven**

- Sur les formations inter-entreprises, le stage est maintenu dès le premier inscrit (ce qui vous évite de recevoir un courrier d'annulation de stage 15 jours avant le début prévu, comme cela peut se pratiquer régulièrement)
- Un support de cours Système Windows SEVEN est fourni. (disponible aussi en téléchargement avec participation)
- Ce cours peut être intégré dans un parcours plus complet "Administrateur Systèmes et Réseaux Windows"

Formation Informatique à Grenoble depuis 1994 http://www.cabare.net - contact@cabare.net - Tel: 04.76.26.77.38 **Membre de Grenoble Alpes Formation http://www.grenoble-alpes-formation.com** 

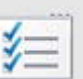

# **Objectifs formation Windows Seven**   $\mathcal{L}$  Contenu formation Windows Seven

# **Installer Windows 2008 Seven**

- Matériel HCL et service packs, MBSA
- Installation / Mise à niveau / "Dual-Boot"
- Bcdedit et Ntldr
- Préparation des disques (partitions)

# **Gestion système Windows Seven**

- Les Microsoft Management Console MMC
- Création d'Utilisateurs, Groupes Simples
- Observateur d'évènement, Audit
- Gestionnaire de disque (dynamique, agrégé...)

# **Fiabilisation système Windows Seven**

- Drivers certifiées, intégrité des DLL, WFP...
- Options de démarrage, Console WIN-RE
- Sauvegardes systèmes, sauvegarde de données

# **Paramétrage Windows Seven**

- Profils Locaux
- Compte Utilisateurs, Gestion des Profils, Modèles.
- Analyse du processus de démarrage d'un poste

# **Sécuriser un système Windows Seven**

- Compte utilisateurs et SID, UAC
- Gestion des ouvertures de session
- Stratégies locales de sécurité
- Gestion des services

# **Le Système de Fichier NTFS**

- Principe général, type de permissions Héritage Propriétés d'un objet NTFS - Appropriation, et Récupérations
- Copier Déplacer et permissions résultantes

# **Virtual PC – XP-MODE**

- Principes, Objectifs et mise en place.
- Différences Virtual PC et XPMODE

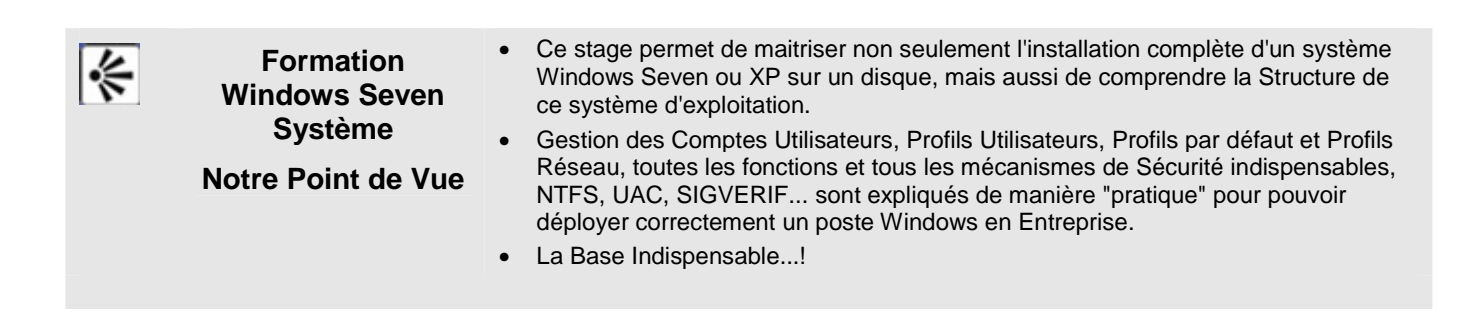

### Parcours Administrateur Windows Server & Réseaux TCP-IP

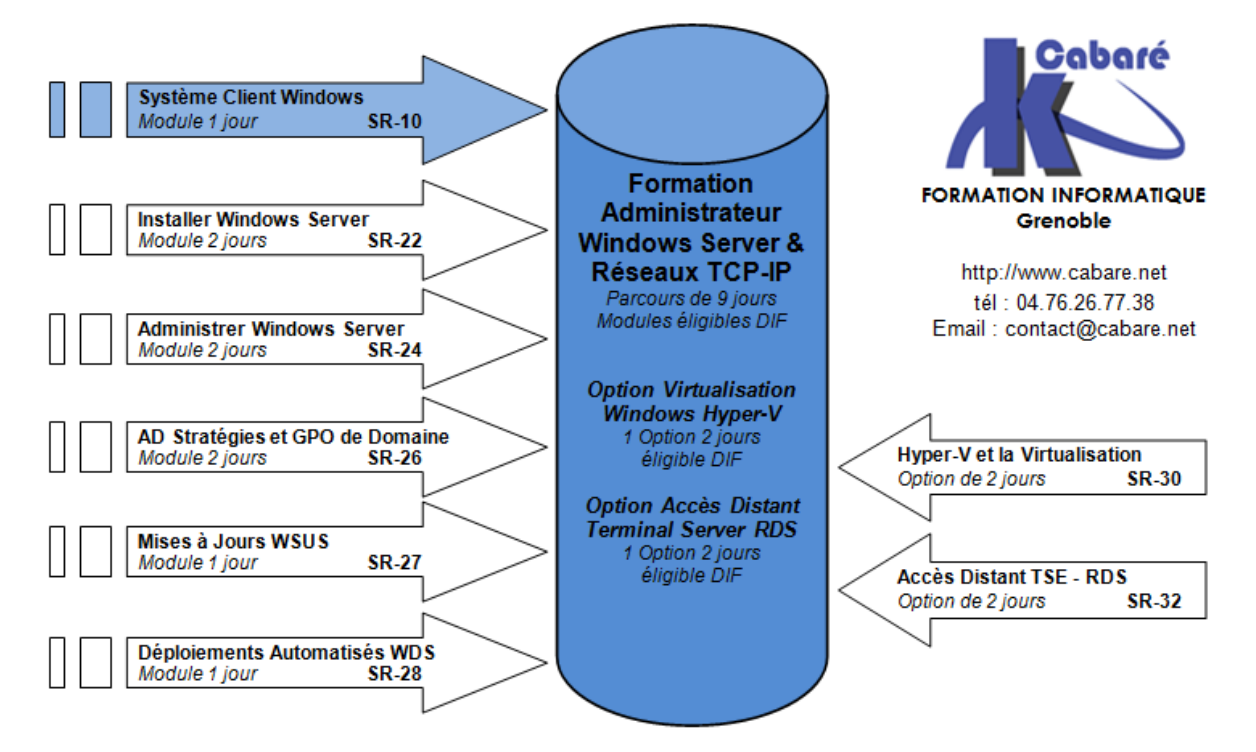

**Formation Informatique à Grenoble depuis 1994** http://www.cabare.net - contact@cabare.net - Tel: 04.76.26.77.38 **Membre de Grenoble Alpes Formation http://www.grenoble-alpes-formation.com**